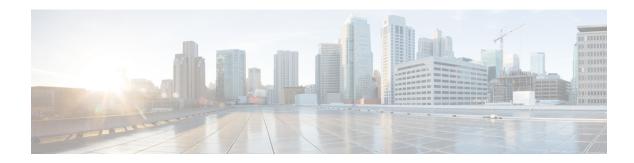

# **Call Setup Thresholds**

- Call Setup Thresholds, on page 1
- Saving Your Configuration, on page 1
- Call Setup Thresholds, on page 2
- Call Setup Failure Thresholds, on page 2
- PPP Setup Failure Rate Thresholds, on page 3
- No Resource Call Reject Thresholds, on page 3

# **Call Setup Thresholds**

Threshold monitoring can be enabled for the call setup values described in the following table.

| Value                                                                   | Description                                                                                                    |
|-------------------------------------------------------------------------|----------------------------------------------------------------------------------------------------|
| Number of calls setup                                                   | Enables the generation of alerts or alarms based on<br>the number of calls setup by the system during the<br>polling interval.                                                                      |
| Number of call setup failures                                           | Enables the generation of alerts or alarms based on<br>the number of call setup failures experienced by the<br>system during the polling interval.                                                  |
| PPP setup failure rate                                                  | Enables the generation of alerts or alarms based on<br>the rate at which PPP failures are experienced by the<br>system during the polling interval.                                                 |
| Number of calls rejected due to no processing resources being available | Enables the generation of alerts or alarms based on<br>the number of calls rejected by the system due to<br>insufficient resources (memory and/or session<br>licenses) during the polling interval. |

# **Saving Your Configuration**

When you configure thresholds they are not permanent unless you save the changes. When you have completed configuring thresholds, save your configuration to flash memory, an external memory device, and/or a network location using the Exec mode command **save configuration**. For additional information on how to verify and save configuration files, refer to the *System Administration Guide* and the *Command Line Interface Reference*.

### **Call Setup Thresholds**

Threshold monitoring can be enabled for the call setup values described in the following table.

| Value                                                                   | Description                                                                                                    |
|-------------------------------------------------------------------------|----------------------------------------------------------------------------------------------------|
| Number of calls setup                                                   | Enables the generation of alerts or alarms based on<br>the number of calls setup by the system during the<br>polling interval.                                                                      |
| Number of call setup failures                                           | Enables the generation of alerts or alarms based on<br>the number of call setup failures experienced by the<br>system during the polling interval.                                                  |
| PPP setup failure rate                                                  | Enables the generation of alerts or alarms based on<br>the rate at which PPP failures are experienced by the<br>system during the polling interval.                                                 |
| Number of calls rejected due to no processing resources being available | Enables the generation of alerts or alarms based on<br>the number of calls rejected by the system due to<br>insufficient resources (memory and/or session<br>licenses) during the polling interval. |

### **Configuring Call Setup Thresholds**

Use the following example to configure call setup thresholds:

```
configure
  threshold call-setup <high_thresh> [ clear <low_thresh> ]
  threshold poll call-setup interval <time>
  threshold monitoring call-setup
  end
```

## **Call Setup Failure Thresholds**

Call setup failure thresholds generate alerts or alarms based on the total number of call setup failures experienced by the system during the specified polling interval.

Alerts or alarms are triggered for call setup failures based on the following rules:

- Enter condition: Actual number of call setup failures > or = High Threshold
- Clear condition: Actual number of call setup failures < Low Threshold

If a trigger condition occurs within the polling interval, the alert or alarm will not be generated until the end of the polling interval.

#### **Configuring Call Setup Failure Thresholds**

Use the following example for configuring call setup failure thresholding:

```
configure
  threshold call-setup-failure <high_thresh> [ clear <low_thresh> ]
  threshold poll call-setup-failure interval <time>
  threshold monitoring call-setup
  end
```

### **PPP Setup Failure Rate Thresholds**

PPP setup failure rate thresholds generate alerts or alarms based on the rate of call setup failures experienced by the system during the specified polling interval. The failure rate is the percentage of failures as determined by number of PPP setup failures divided by the total number of PPP sessions initiated.

Alerts or alarms are triggered for PPP setup failure rates based on the following rules:

- Enter condition: Actual number of call setup failures > or = High Threshold
- Clear condition: Actual number of call setup failures < Low Threshold

If a trigger condition occurs within the polling interval, the alert or alarm will not be generated until the end of the polling interval.

### **Configuring PPP Setup Failure Rate Thresholds**

Use the following example for configuring PPP setup failure rate thresholding:

```
configure
  threshold ppp-setup-fail-rate <high_thresh> [ clear <low_thresh> ]
  threshold poll ppp-setup-fail-rate interval <time>
  threshold monitoring call-setup
  end
```

## No Resource Call Reject Thresholds

No resource call reject thresholds generate alerts or alarms based on the total number of calls that were rejected by the system due to insufficient or no resources (CPU, memory, etc.) during the specified polling interval.

Alerts or alarms are triggered for no-resource-rejected calls based on the following rules:

- Enter condition: Actual number of calls rejected due to no resources > or = High Threshold
- Clear condition: Actual number of calls rejected due to no resources < Low Threshold

If a trigger condition occurs within the polling interval, the alert or alarm will not be generated until the end of the polling interval.

### **Configuring No Resource Call Reject Thresholds**

Use the following example for configuring no resource call reject thresholding:

```
configure
  threshold call-reject-no-resource <high_thresh> [ clear <low_thresh> ]
```

threshold poll call-reject-no-resource interval <time>
threshold monitoring call-setup
end